**Zhipeng Zhao** <zzhao1@andrew.cmu.edu> , **James C. Hoe** <jhoe@ece.cmu.edu>

# **Using Vivado-HLS for Structural Design: a NoC Case Study**

## **What didn't work so well**

# **Should we use HLS for structural design?**

- **Case Study Overview**
	- **RTL Reference: CONNECT Parameterized NoC (ww.ece.cmu.edu/calcm/connect)**
	- **Productivity gain from separation of**  *functionality* **and** *structural details***. But offer little advantage in pure netlisting**
- **Productivity Improvement**
	- **Natural C's sequential reading is maintained. Utilize C's facilities to capture more maintainable and scalable designs.** *1126* **lines of C++ VS.** *2605* **lines of Bluespec System Verilog**
	- **Still need to specify structural details to get desired hardware**
	- **Separation of functionality and structural details enables fast design iteration**

# **Can we? Yes; Should we? Depends.**

**Xilinx Vivado High Level Synthesis (HLS)**

### **Structural Design:** *Precise Cycle- and Bit-level Control*

## *Can We* **and** *Should We* **Use Vivado-HLS for Structural Design?**

**Produced exact cycle- and bit-accurate** 

**replacements**

**Achieved comparable hardware cost and** 

**critical path**

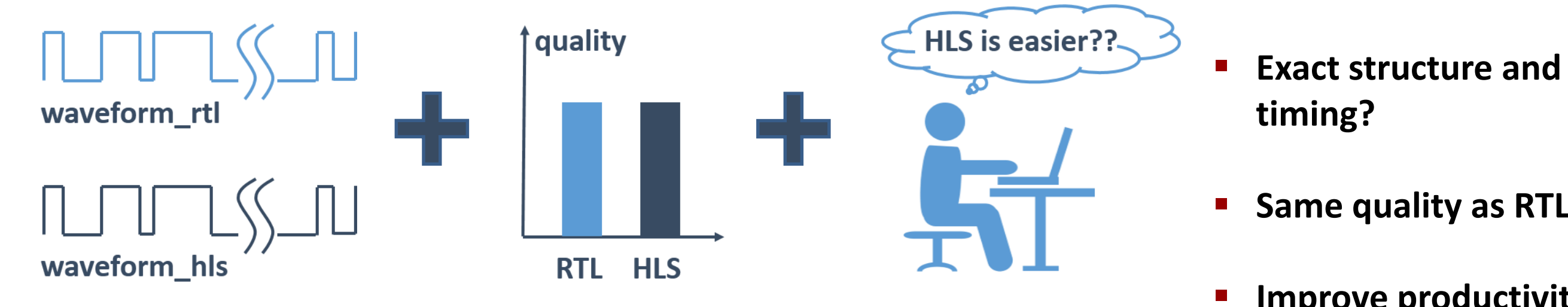

**Same quality as RTL?**

**F** Improve productivity?

**http://www.ece.cmu.edu/calcm/connect\_hls**

- **Ordering discipline could be cumbersome when creating a netlist to compose submodules**
- **Hardware Quality (HLS VS. CONNECT)**

 $\left| \overrightarrow{nnN} \right| \left| \overrightarrow{mN} \right| \longrightarrow$  $\overrightarrow{\text{OutM (flow ctr)}}$ Control logic **CONNECT NoC\* CONNECT Router Template\***

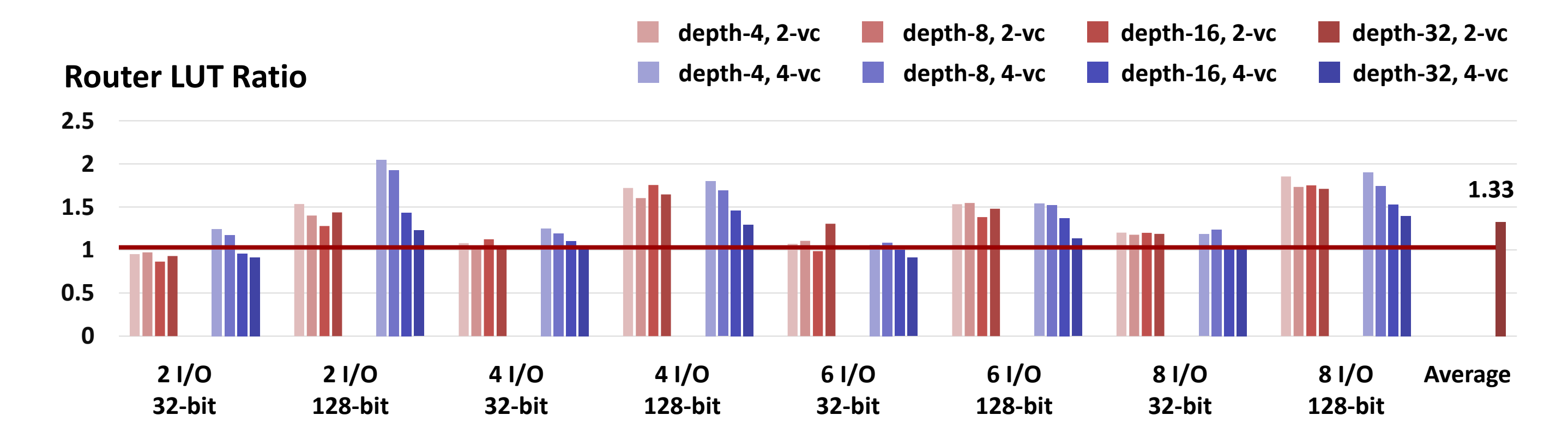

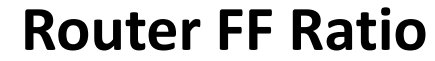

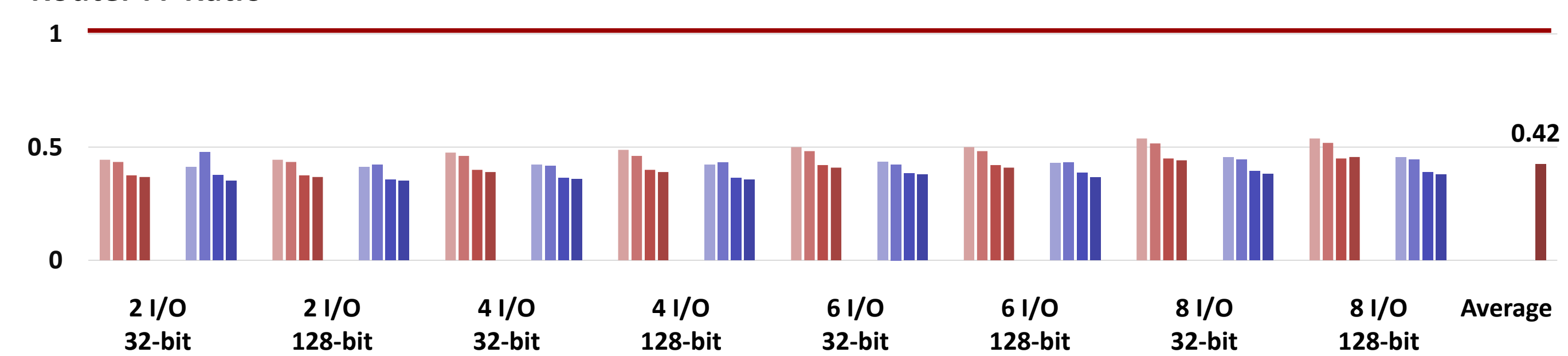

![](_page_0_Figure_47.jpeg)

**/\* --- stage 2 --- \*/**  Path grnt=allocate(Lreq);

![](_page_0_Figure_60.jpeg)

![](_page_0_Figure_61.jpeg)

#### *Sequential* **C Language =>** *Concurrent* **Hardware?**

 **Examples: Network-on-Chip (NoC), Routers…**

**Read** 

 **Challenge: Use** *untimed* **and** *sequential* **C code to** 

**describe** *cycle-accurate* **and** *concurrent*

**hardware.**

**}**

**int dot\_product(** 

**int a[2], int b[2]){**

**int i; int c = 0;**

**for(i=0;i<2;i++){ #pragma HLS PIPELINE**

**c += a[i] \* b[i];**

Output ports nput port Out0 (flit)  $\left| \overrightarrow{p} \right|$ .<br>Dut0 (flow ctrl) In1 (flit) Out1 (flit)  $\overline{\ln 1}$  (flow ctrl)  $\left[\begin{array}{ccc} \overline{\phantom{aa}} & \rightarrow \end{array}\right]$ Out1 (flow ctrl) OutM (flit)

**}**

**return c;**

**}**

**Vivado-HLS**

![](_page_0_Picture_12.jpeg)

**FSM**

- **void foo(int I1, int I2, int \*O){ static int L = INIT\_VAL; //latch**
	- **\*O = I1 \* L; //read current-L L = I2 + L; //assign next-L**
- **void fxn\_ordering\_try(int I, int \*O){ int tmp1 = 0; int tmp2 = 0;** 
	- **foo<1>(I,tmp2,&tmp1); foo<2>(tmp1,tmp1,&tmp2); \*O = tmp2;**

Carnegie

**ap\_return**

University

**Mellon** 

![](_page_0_Figure_55.jpeg)

![](_page_0_Figure_56.jpeg)

**memport\_b**

**ap\_protocol**

Default:

**Read Mul Add**

**Pragma to steer mapping decisions** 

 $m$  **Phonosi Read Read Read Read Examples 1 Add Read CO Read Read Read Phonosi Add Read Phonosi Add Read Phonosi Read Phonosi Read Phonosi Read Phonosi Read Phonosi Re** 

Pipeline:

**Algorithm to hardware synthesis**

**Automatic parallelization and scheduling**

**}**

**See paper for how to get around this using C++ objects**

# **What worked very well**

**void switch\_buffered\_N(vData I[N], vData \*Odd, vData \*Even, bool acpt[N]){ #pragma HLS ARRAY\_PARTITION variable=acpt complete dim=1 #pragma HLS ARRAY\_PARTITION variable=I complete dim=1 static FIFO<int> F[N]; bool okX[N]; vData frontX[N]; for(int i=0;i<N;i++){ #pragma HLS UNROLL frontX[i].v=!F[i].empty(); frontX[i].d=F[i].front(); }**  switch 2stage N(frontX, Odd, Even, okX); **for(int i=0;i<N;i++){**

#### **#pragma HLS UNROLL**

```
if(!F[i].full() && I[i].v) 
   {F[i].push(I[i].d);acpt[i]=true;} 
else acpt[i]=false;
```
**if(okX[i]) F[i].pop();**

**}**

**}**

**void switch\_2stage(vDat I1, vDat I2, vDat \*Odd, vDat \*Even, bool \*acpt1, bool \*acpt2){ //Internal states static vData L1,L2;//Latch for I1 and I2** 

**static Path Lreq;//Latch for four possible connections** 

**if (grnt.L1xOd) \*Odd=L1; else if (grnt.L2xOd) \*Odd=L2; else (\*Odd).v=false; … repeat for Even …**

**/\* --- stage 1 --- \*/ if (grnt.L1xOd||grnt.L1xEv) L1.v=false; if (I1.v && (!L1.v)) {\*acpt1=true; L1=I1;} else \*acpt1=false; … repeat for I2 and L2 …**

**Lreq=decode(L1,L2);**

**}**

**switch\_buffered\_N**

![](_page_0_Picture_18.jpeg)

# **Tech report and source code available**

**typedef struct vDat {bool v; int d;}**

**void switch\_comb(vDat I1, vDat I2, vDat \*Odd, vDat \*Even, bool \*acpt1, bool \*acpt2){ \*acpt1=\*acpt2=(\*Odd).v=(\*Even).v=false;**

#### **//For Odd**

**if(I1.v && (I1.d%2)) {(\*Odd).v=true;(\*Odd).d=I1.d;\*acpt1=true;} else if (I2.v && (I2.d%2)) {(\*Odd).v=true;(\*Odd).d=I2.d;\*acpt2=true;} … repeat for Even …**

**}**

#### **switch\_comb**

**Illustrative example here; see website for complete router source**

![](_page_0_Figure_10.jpeg)

![](_page_0_Figure_39.jpeg)

![](_page_0_Figure_41.jpeg)